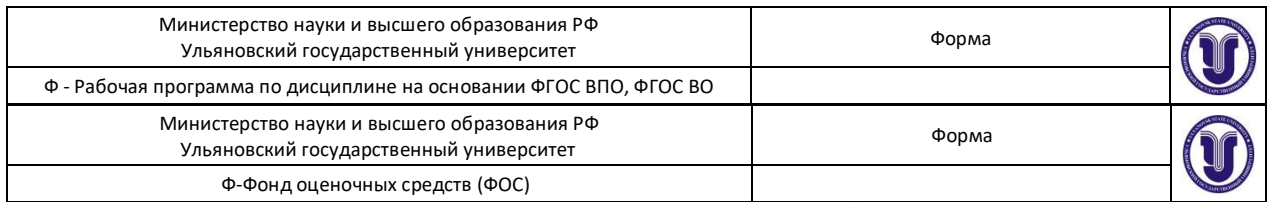

OBPA30A **УТВЕРЖДЕНО** рещением Ученого совета факультета от 15 июня 2021 г. протокол № 14/231 Председатель  $\sim$  9  $\frac{1}{2}$  /Ившина Т.А../ подпись, расинифровка подписи)  $R$ е $\frac{1}{2}$ б» июня 2021 г  $(100)$  **p**  $(100)$  **p**  $(100)$  **p**  $(100)$ «18» июня 2020 г

## **РАБОЧАЯ ПРОГРАММА ДИСЦИПЛИНЫ**

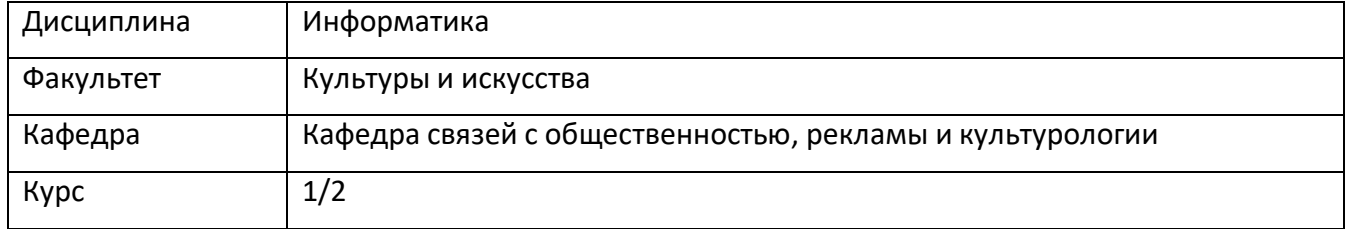

Направление (специальность) 42.03.01 Реклама и связи с общественностью.

Профиль: Реклама и связи с общественностью в коммерческих и некоммерческих организациях

*(код направления (специальности), полное наименование)* Форма обучения: очная, заочная

Дата введения в учебный процесс УлГУ: « 1 » сентября 2021 г.

Программа актуализирована на заседании кафедры: протокол № от 20 г. Программа актуализирована на заседании кафедры: протокол № от 20 г. Программа актуализирована на заседании кафедры: протокол № от 20 г.

Сведения о разработчиках:

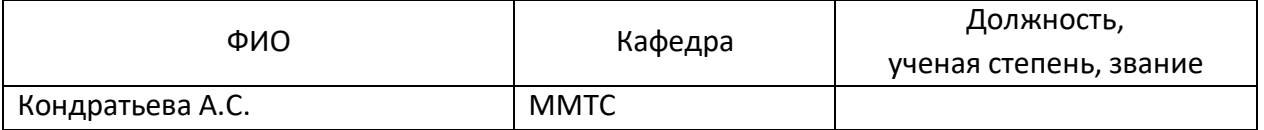

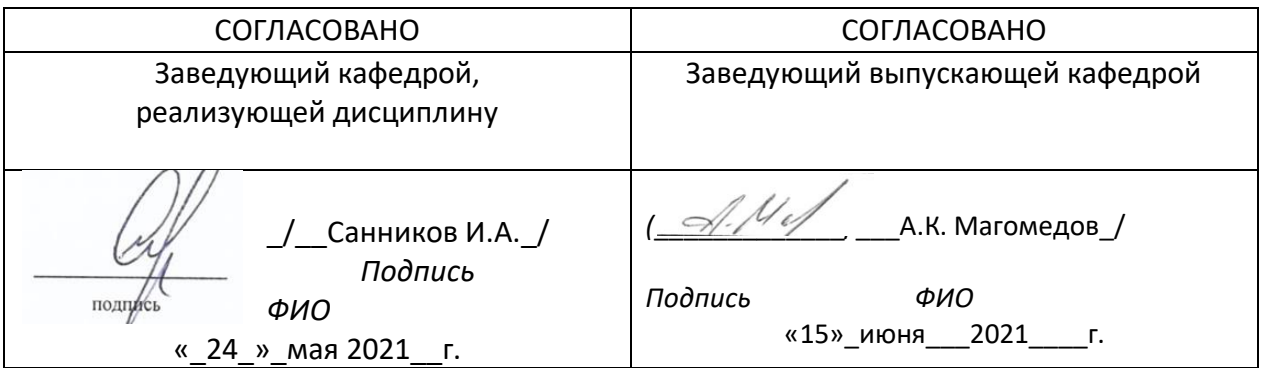

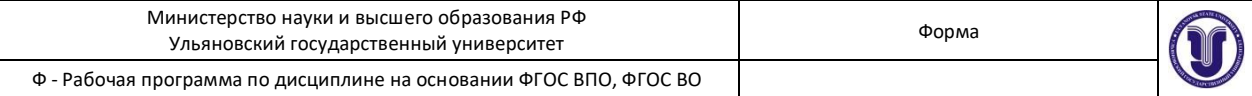

## **1. ЦЕЛИ И ЗАДАЧИ ОСВОЕНИЯ ДИСЦИПЛИНЫ:**

#### *Цель изучения дисциплины:*

Получение студентами теоретических знаний и практических навыков работы с офисными приложениями.

## *Задачи изучения дисциплины:*

Формирование практических навыков работы с текстовым и табличным редактором.

## **2. МЕСТО ДИСЦИПЛИНЫ В СТРУКТУРЕ ОПОП:**

Дисциплина «Информатика» является дисциплиной базовой части блока Б1 Дисциплины (модули).

Полученные в ходе освоения дисциплины «Информатика» профессиональные компетенции будут использоваться в профессиональной деятельности, а также при подготовке рефератов и других документов.

Данная дисциплина базируется на входных знаниях, умениях, навыках и компетенциях студента, полученных им при изучении предшествующих учебных дисциплин, указанных в Приложении к данной рабочей программе (в фондах оценочных средств – далее ФОС, пункт 1).

Результаты освоения дисциплины будут необходимы для дальнейшего процесса обучения в рамках поэтапного формирования компетенций при изучении последующих дисциплин (указаны в ФОС, пункт 1).

# **3. ПЕРЕЧЕНЬ ПЛАНИРУЕМЫХ РЕЗУЛЬТАТОВ ОБУЧЕНИЯ ПО ДИСЦИПЛИНЕ (МОДУЛЮ), СООТНЕСЕННЫХ С ПЛАНИРУЕМЫМИ РЕЗУЛЬТАТАМИ ОСВОЕНИЯ ОСНОВНОЙ ПРОФЕССИОНАЛЬНОЙ ОБРАЗОВАТЕЛЬНОЙ ПРОГРАММЫ**

*Перечень формируемых компетенций в процессе освоения материала по дисциплине (модулю) с указанием кода и наименования компетенций, соотнесенных с установленными разработчиком РПД индикаторами достижения каждой компетенции отдельно в соответствии с ФГОС ВПО, ФГОС ВО.*

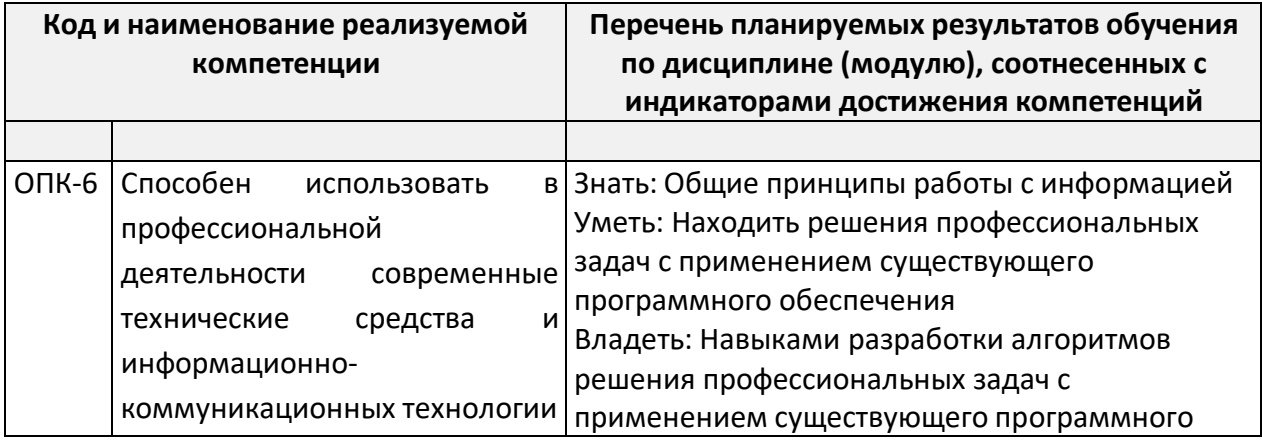

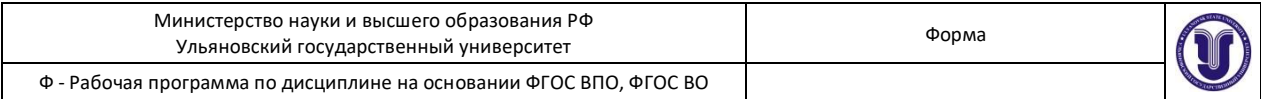

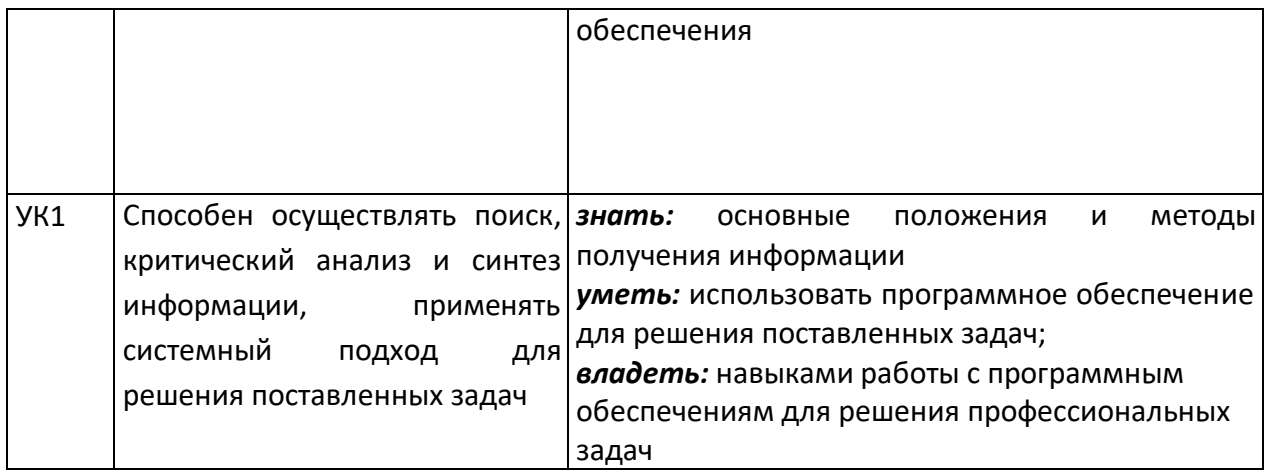

# **4. ОБЩАЯ ТРУДОЕМКОСТЬ ДИСЦИПЛИНЫ**

# **Объем дисциплины в зачетных единицах (всего) 3 ЗЕТ**

# **Объем дисциплины по видам учебной работы (в часах)**

*По каждой форме обучения: заочная заполняется отдельная таблица.*

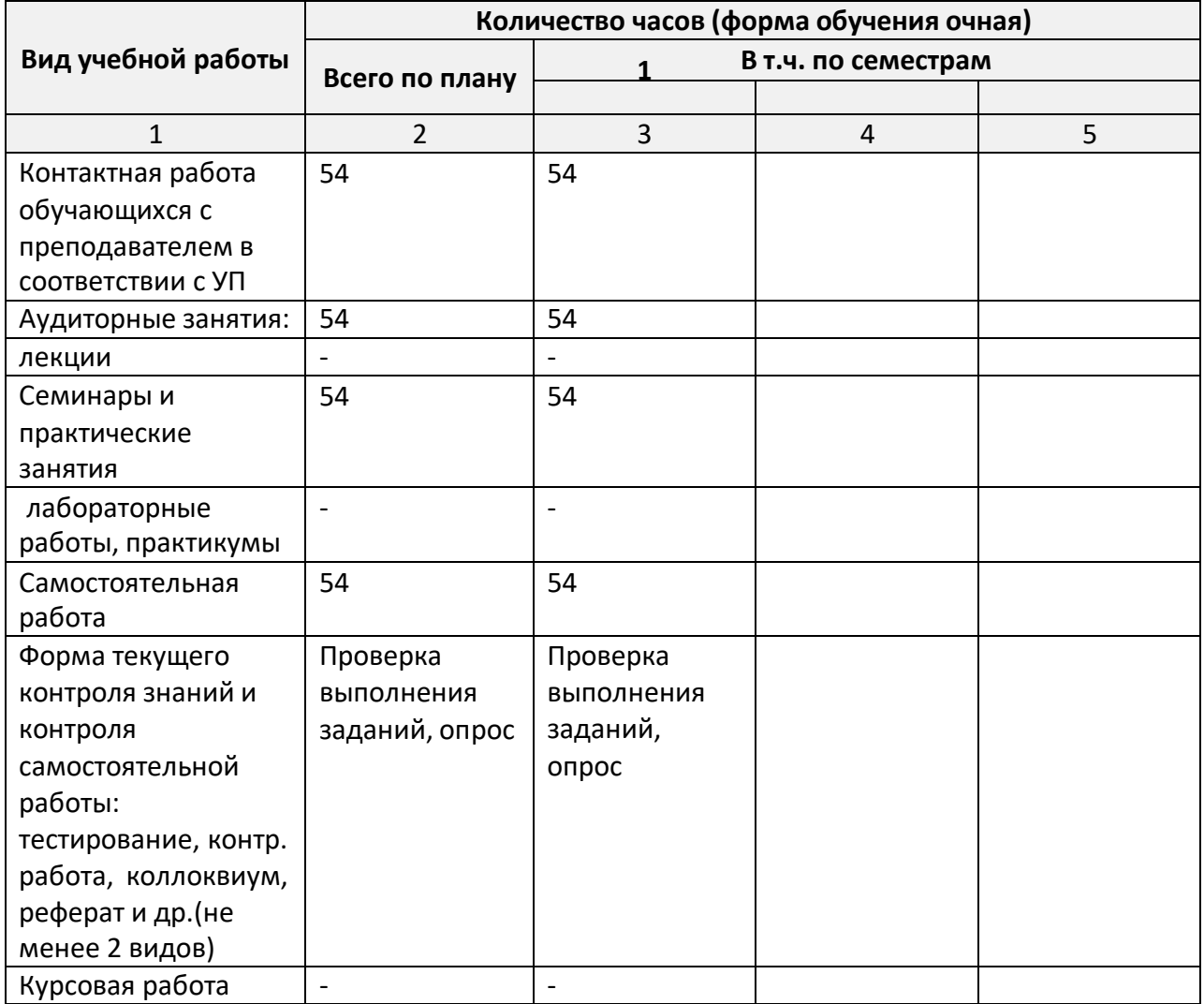

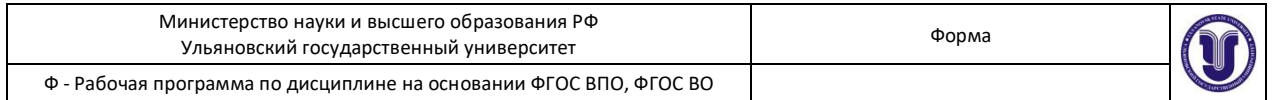

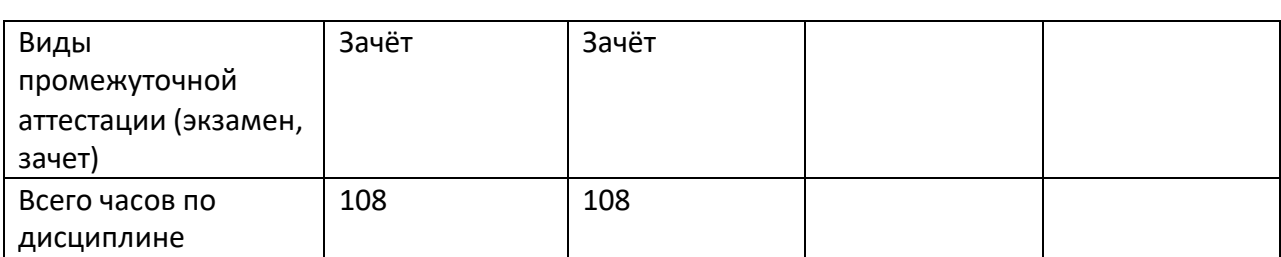

*\* В случае необходимости использования в учебном процессе частично/исключительно дистанционных образовательных технологий в таблице через слеш указывается количество часов работы ППС с обучающимися для проведения занятий в дистанционном формате с применением электронного обучения*

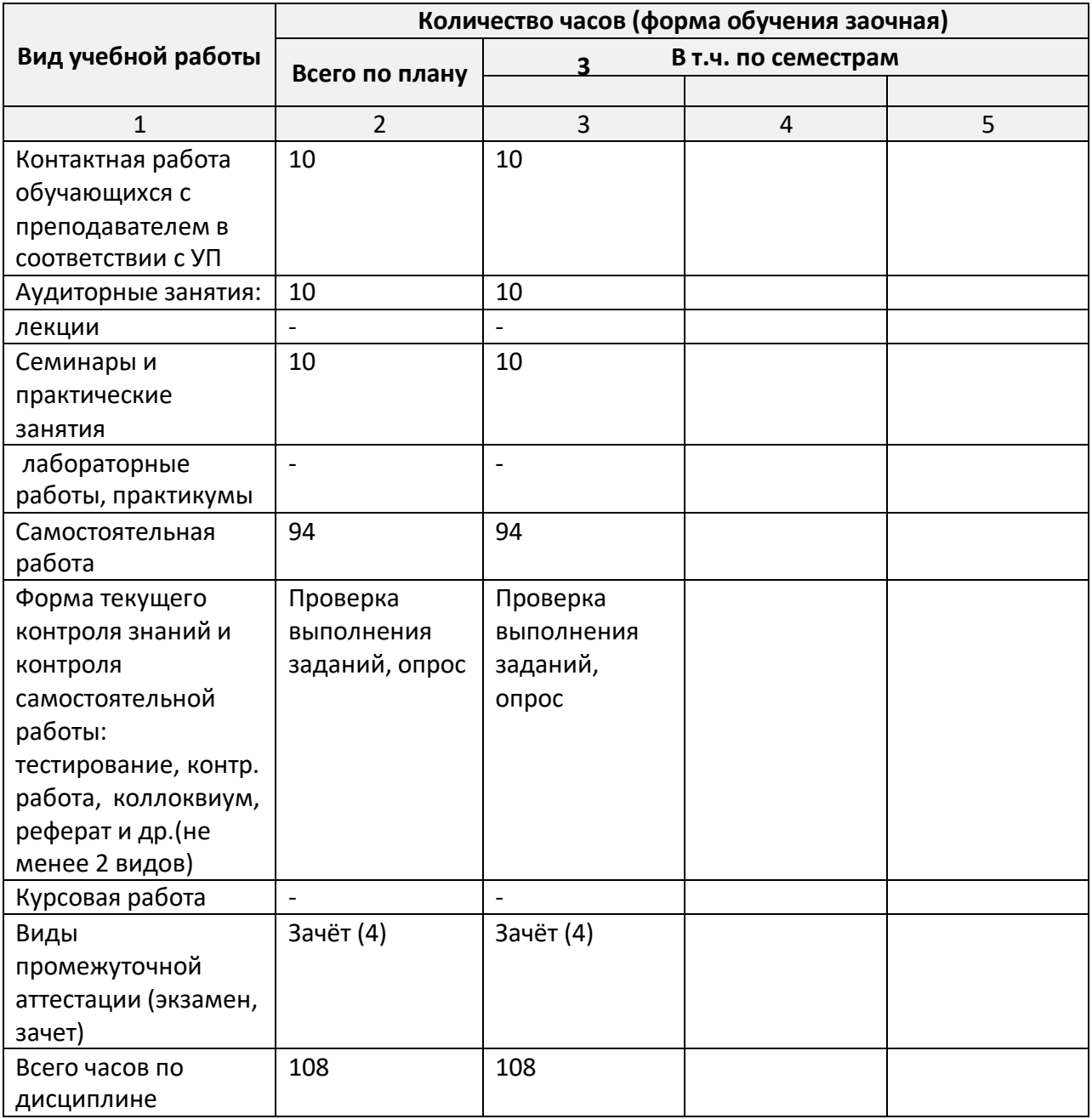

*\* В случае необходимости использования в учебном процессе*

*частично/исключительно дистанционных образовательных технологий в таблице*

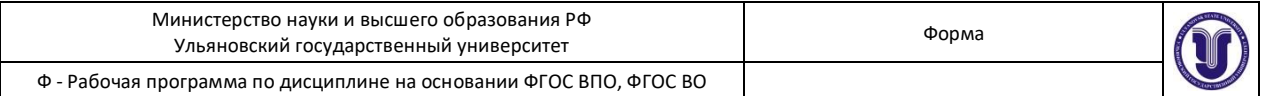

*через слеш указывается количество часов работы ППС с обучающимися для проведения занятий в дистанционном формате с применением электронного обучения*

# **Содержание дисциплины (модуля.) Распределение часов по темам и видам учебной работы:**

Форма обучения очная

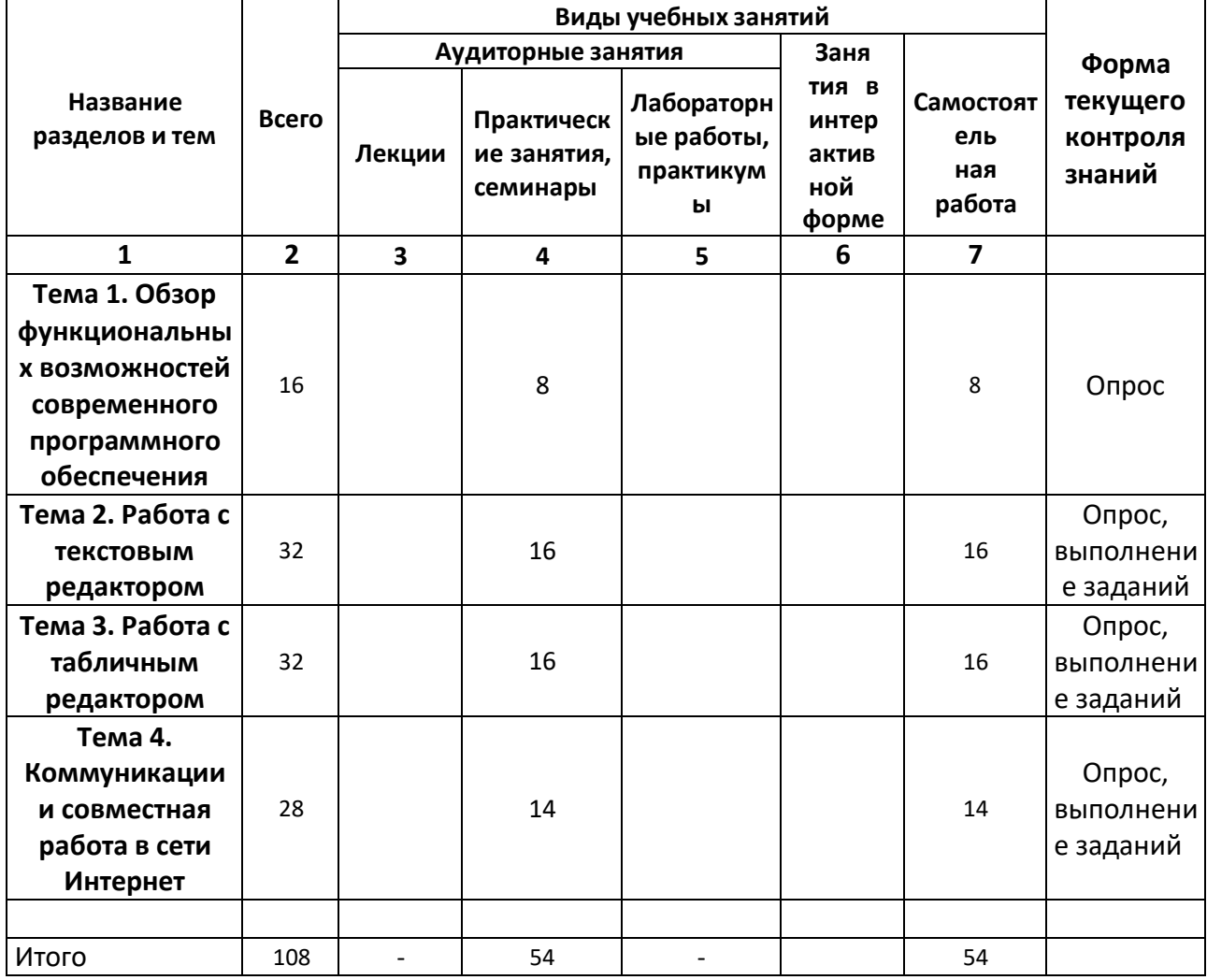

Форма обучения заочная

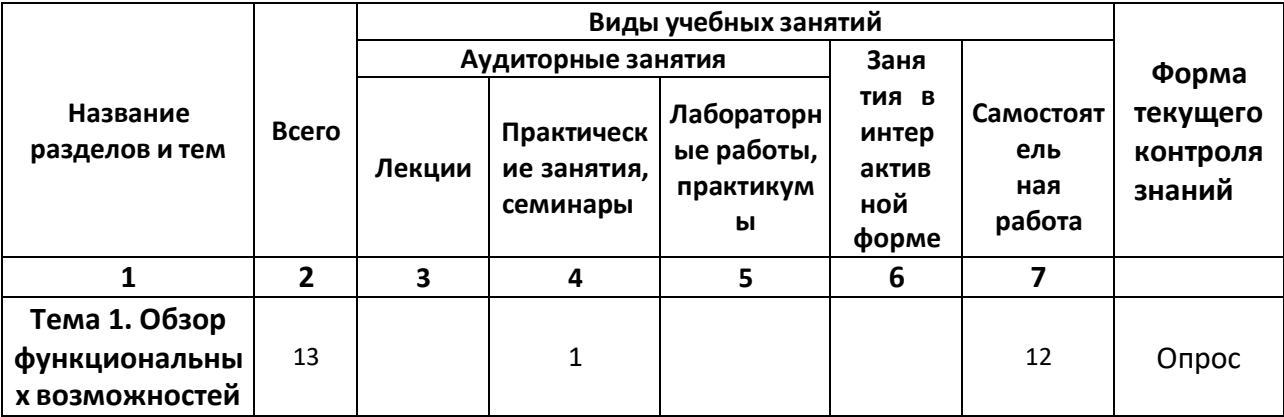

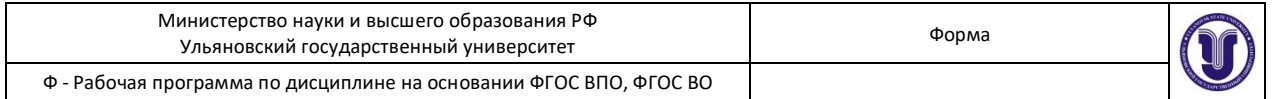

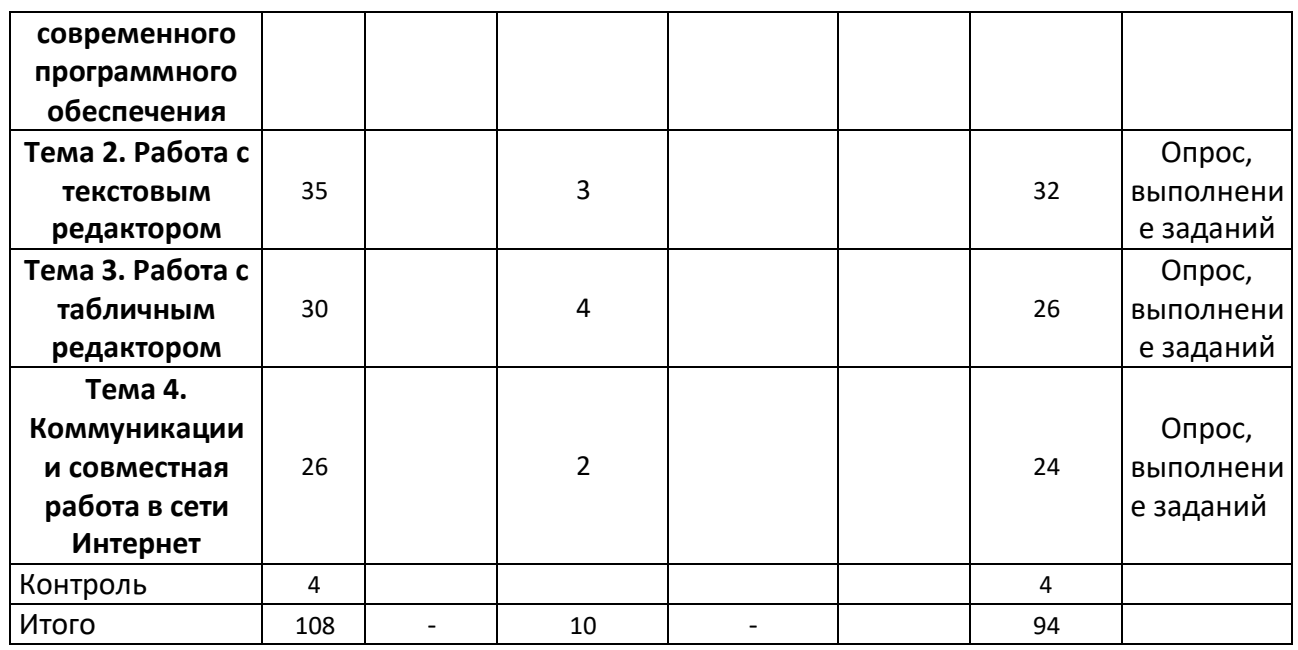

#### **5.СОДЕРЖАНИЕ ДИСЦИЛИНЫ (МОДУЛЯ)**

## **Тема 1. Обзор функциональных возможностей современного программного обеспечения**

Обзор пакета программ MS Office: Word, Excel, PowerPoint, Access, Project, Visio.

#### **Тема 2. Работа с текстовым редактором MS Word/**

Шрифт. Начертание. Размер. Цвет текста. Подчеркивание. Видоизменение. Интервал шрифта. Применение границ и заливки к тексту.

Абзац. Выравнивание. Отступ слева/справа. Отступ первой строки. Интервал перед/после. Междустрочный интервал. Положение на странице. Списки.

Понятие стиля. Заголовки. Обычный. Изменение стиля. Создание своего стиля. Нумерация заголовков.

Создание таблицы. Объединение, разбиение ячеек. Добавление, удаление строк, столбцов. Границы и заливка. Сортировка таблицы. Автоподбор, выравнивание ширины столбцов. Преобразование текста в таблицу и таблицы в текст. Быстрое выделение ячейки, столбца, строки, таблицы. Направление текста. Выравнивание в ячейке.

Вставка рисунка. Полотно. Фигуры и надписи.

Название объекта. Перекрестная ссылка.

Вставка номеров страниц. Добавление оглавления. Параметры страницы.

Проверка орфографии и грамматики.

## **Тема 3. Работа с табличным редактором MS Excel.**

Excel. Понятие электронной таблицы. Книга Excel. Ввод данных. Форматирование листа

Вычисления в Excel. Ввод формул.

Вставка диаграммы.

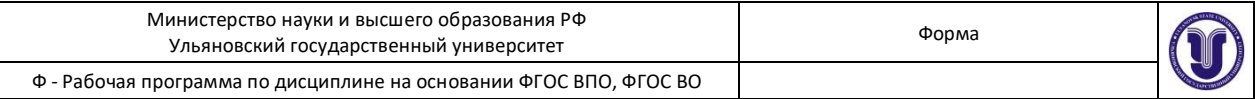

#### **Тема 4. Коммуникации и совместная работа в сети Интернет**

Электронная почта. Google Диск. Google Документы: Документы, Таблицы, Презентации. Совместная работа с документами.

## **6.ТЕМЫ ПРАКТИЧЕСКИХ И СЕМИНАРСКИХ ЗАНЯТИЙ**

## **Тема 1. Обзор функциональных возможностей современного программного обеспечения**

Обзор пакета программ MS Office: Word, Excel, PowerPoint, Access, Project, Visio.

#### **Тема 2. Работа с текстовым редактором MS Word/**

Шрифт. Начертание. Размер. Цвет текста. Подчеркивание. Видоизменение. Интервал шрифта. Применение границ и заливки к тексту.

Абзац. Выравнивание. Отступ слева/справа. Отступ первой строки. Интервал перед/после. Междустрочный интервал. Положение на странице. Списки.

Понятие стиля. Заголовки. Обычный. Изменение стиля. Создание своего стиля. Нумерация заголовков.

Создание таблицы. Объединение, разбиение ячеек. Добавление, удаление строк, столбцов. Границы и заливка. Сортировка таблицы. Автоподбор, выравнивание ширины столбцов. Преобразование текста в таблицу и таблицы в текст. Быстрое выделение ячейки, столбца, строки, таблицы. Направление текста. Выравнивание в ячейке.

Вставка рисунка. Полотно. Фигуры и надписи.

Название объекта. Перекрестная ссылка.

Вставка номеров страниц. Добавление оглавления. Параметры страницы.

Проверка орфографии и грамматики.

#### **Задания по теме:**

- 1. Оформление фрагмента текста с применением инструментов «Шрифт» и «Абзац»
- 2. Настройка стилей «Обычный», «Заголовок 1», «Заголовок 2», «Заголовок 3»
- 3. Создание своего стиля на основании стиля «Обычный», «Заголовок 1»
- 4. Создание сложной таблицы с использованием инструментов «Объединение, разбиение ячеек», «Выравнивание в ячейке». Создание стиля для таблицы
- 5. Создание рисунка с использованием инструментов «Новое полотно», «Фигуры». Создание стиля для рисунка
- 6. Вставка названий рисунков, таблиц с автоматической нумерацией. Создание ссылок на рисунки и таблицы с использованием инструмента «Перекрёстная ссылка»
- 7. Настройка параметров страницы. Нумерация страниц разных разделов. Особый колонтитул для первой страницы. Вставка и обновление содержания.

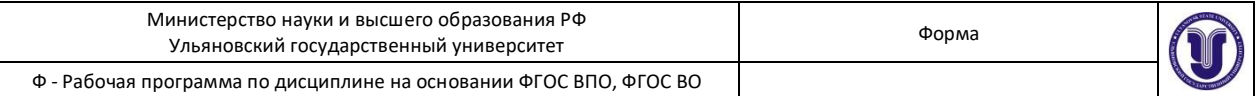

## **Тема 3. Работа с табличным редактором MS Excel.**

Excel. Понятие электронной таблицы. Книга Excel. Ввод данных. Форматирование листа

Вычисления в Excel. Ввод формул. Вставка диаграммы.

## **Задания по теме:**

- 1. Создание табличного документа в MS Excel. Настройка формул с плавающими и фиксированными ссылками.
- 2. Построение графика, точечной диаграммы, круговой диаграммы, гистограммы. Настройка подписей данных.
- 3. Создание сводной таблицы. Примеры использования функций СЧЁТЕСЛИ(), СУММЕСЛИ(), ЕСЛИ(). Удаление повторяющихся данных

## **Тема 4. Коммуникации и совместная работа в сети Интернет**

Электронная почта. Google Диск. Google Документы: Документы, Таблицы, Презентации. Совместная работа с документами.

## **Задания по теме:**

- 1. Создание аккаунта электронной почты в Google. Создание и загрузка файлов и папок на Google Диск
- 2. Создание текстового документа в Google Документы с применением стилей
- 3. Создание табличного документа в Google Таблицы. Настройка совместного доступа.

## **1. ЛАБОРАТОРНЫЕ РАБОТЫ, ПРАКТИКУМЫ**

Данный вид работы не предусмотрен УП.

## **2. ТЕМАТИКА КУРСОВЫХ, КОНТРОЛЬНЫХ РАБОТ, РЕФЕРАТОВ**

Данный вид работы не предусмотрен УП.

## **3. ПЕРЕЧЕНЬ ВОПРОСОВ К ЗАЧЁТУ**

1)Перечислите основные функциональные возможности и решаемые задачи программы MS Word.

2)Перечислите основные функциональные возможности и решаемые задачи программы MS Excel.

3)Перечислите основные функциональные возможности и решаемые задачи программы MS PowerPoint.

4)Перечислите основные функциональные возможности и решаемые задачи программы MS Access.

5)Перечислите основные функциональные возможности и решаемые задачи программы

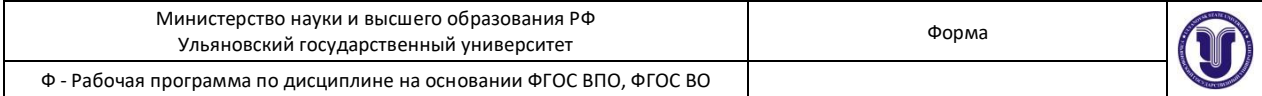

MS Project.

6)Перечислите основные функциональные возможности и решаемые задачи программы MS Visio.

7)Перечислите основные функциональные возможности и решаемые задачи электронной почты.

8)Перечислите основные функциональные возможности и решаемые задачи Google Диск. 9)Перечислите основные функциональные возможности и решаемые задачи Google Документы.

10)Перечислите основные функциональные возможности и решаемые задачи Google Таблицы.

11)Перечислите основные функциональные возможности и решаемые задачи Google Презентации.

12)Перечислите основные функциональные возможности и решаемые задачи совместной работы с документами.

13) Сформулируйте правила работы и примеры решаемых задач с электронной почтой.

14)Сформулируйте правила работы и примеры решаемых задач с Google Диск.

15)Сформулируйте правила работы и примеры решаемых задач с Google Документы.

16)Сформулируйте правила работы и примеры решаемых задач с Google Таблицы.

17)Сформулируйте правила работы и примеры решаемых задач с Google Презентации.

18)Сформулируйте правила работы и примеры решаемых задач при совместной работе с документами.

19) Сформулируйте правила настройки следующих элементов MS Word: Шрифт. Начертание. Размер. Цвет текста. Подчеркивание. Видоизменение. Интервал шрифта. Применение границ и заливки к тексту.

20) Сформулируйте правила настройки следующих элементов MS Word: Абзац. Выравнивание. Отступ слева/справа. Отступ первой строки. Интервал перед/после. Междустрочный интервал. Положение на странице. Списки.

21) Сформулируйте правила настройки следующих элементов MS Word: Понятие стиля. Заголовки. Обычный. Изменение стиля. Создание своего стиля. Нумерация заголовков.

22) Сформулируйте правила настройки следующих элементов MS Word: Создание таблицы. Объединение, разбиение ячеек. Добавление, удаление строк, столбцов. Границы и заливка. Сортировка таблицы. Автоподбор, выравнивание ширины столбцов. Преобразование текста в таблицу и таблицы в текст. Быстрое выделение ячейки, столбца, строки, таблицы. Направление текста. Выравнивание в ячейке.

23) Сформулируйте правила настройки следующих элементов MS Word: Вставка рисунка. Полотно. Фигуры и надписи.

24) Сформулируйте правила настройки следующих элементов MS Word: Название объекта. Перекрестная ссылка.

25) Сформулируйте правила настройки следующих элементов MS Word: Вставка номеров страниц. Добавление оглавления. Параметры страницы.

26) Сформулируйте правила настройки следующих элементов MS Word: Проверка орфографии и грамматики.

27)Понятие электронной таблицы. Книга Excel. Ввод данных.

28) Сформулируйте правила настройки следующих элементов MS Excel: Форматирование листа Excel.

29) Сформулируйте правила настройки следующих элементов MS Excel: Вычисления в Excel. Ввод формул.

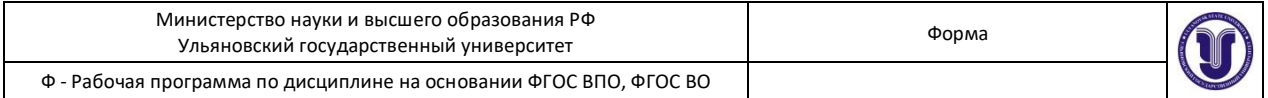

30) Сформулируйте правила настройки следующих элементов MS Excel: Вставка диаграммы в Excel.

## **4. САМОСТОЯТЕЛЬНАЯ РАБОТА ОБУЧАЮЩИХСЯ**

*Содержание, требования, условия и порядок организации самостоятельной работы обучающихся с учетом формы обучения определяются в соответствии с «Положением об организации самостоятельной работы обучающихся», утвержденным Ученым советом УлГУ (протокол №8/268 от 26.03.2019г.).*

*По каждой форме обучения: очная/заочная/очно-заочная заполняется отдельная таблица.*

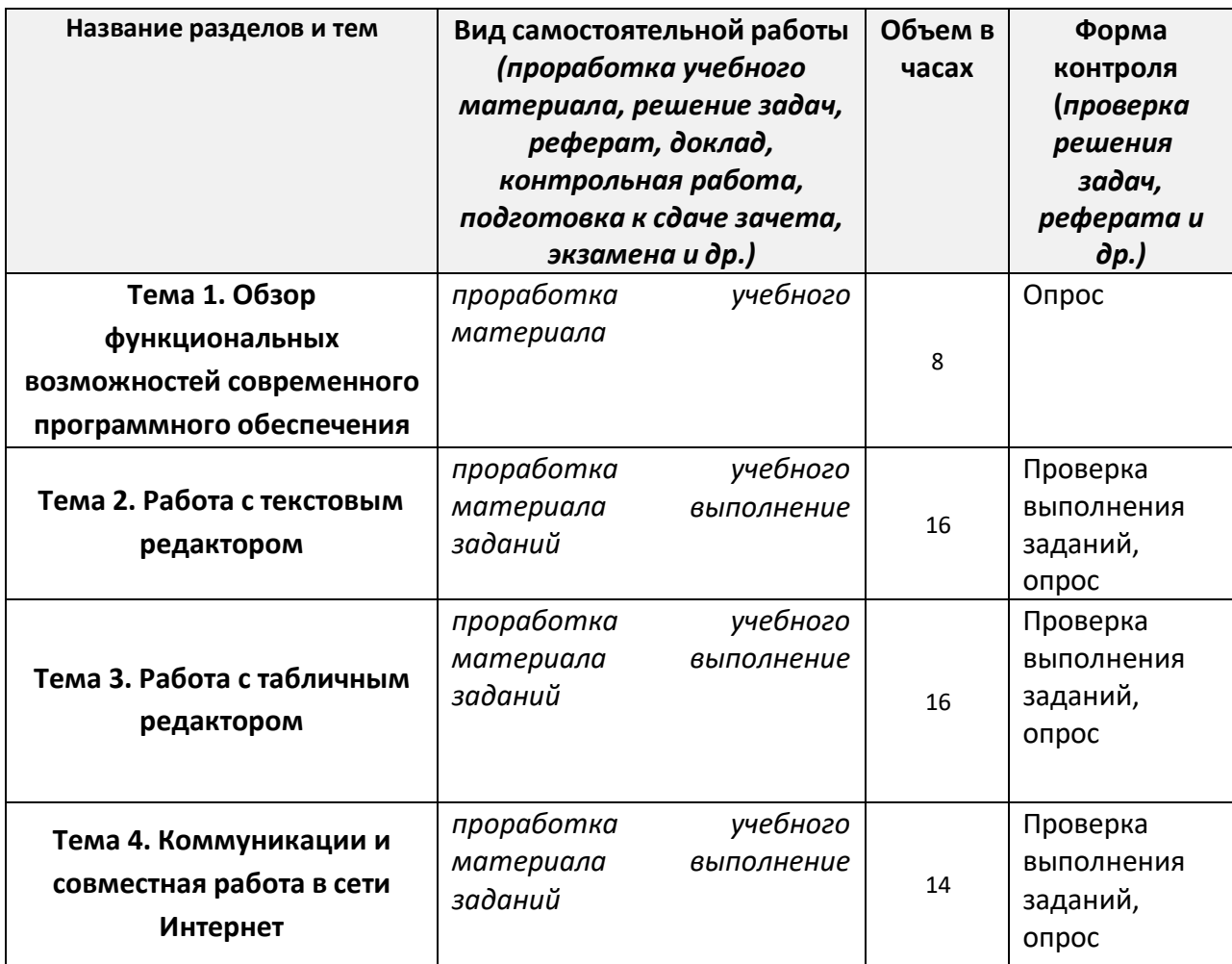

Форма обучения очная

#### Форма обучения заочная

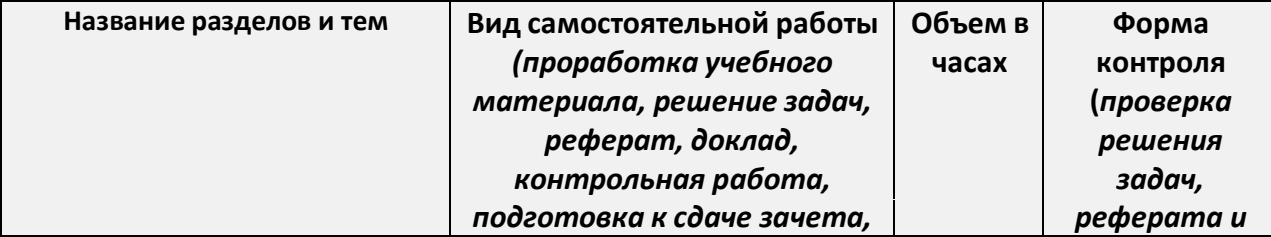

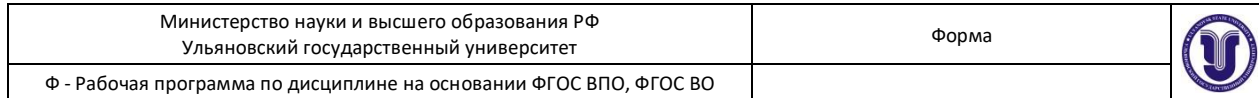

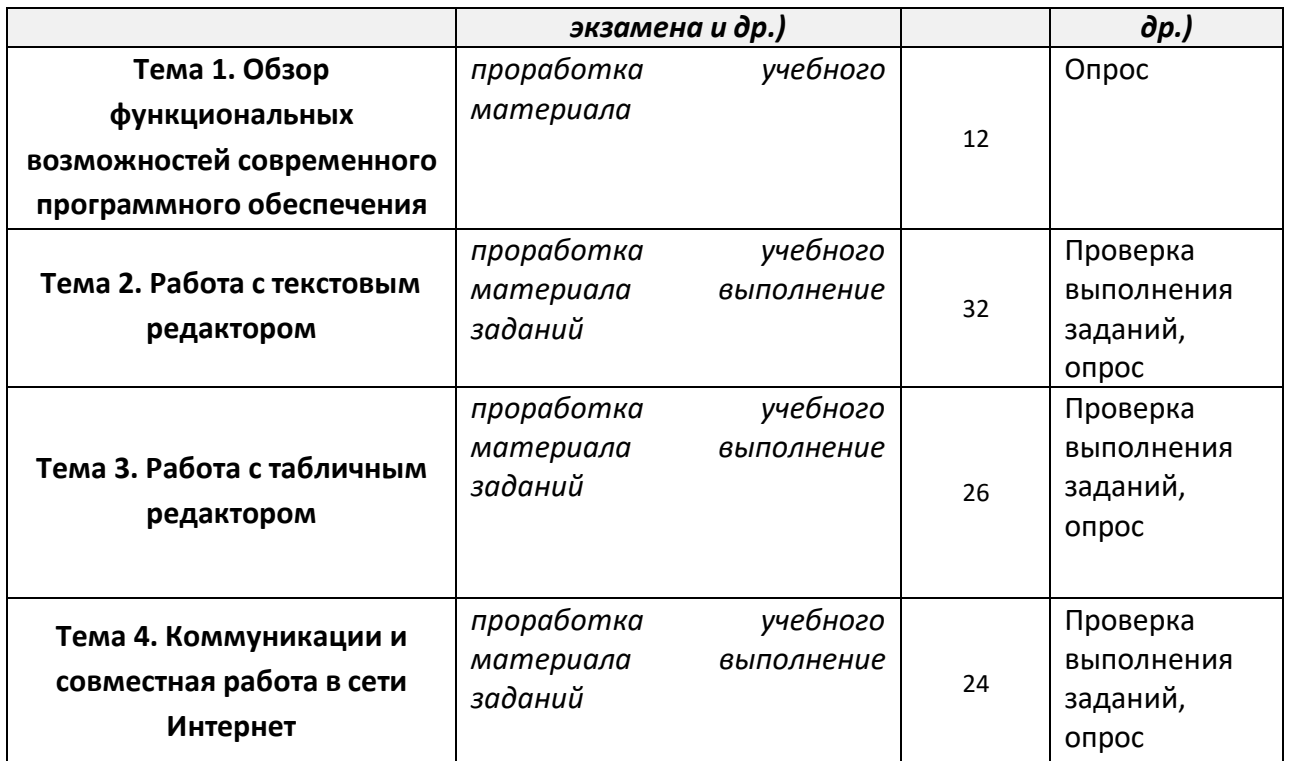

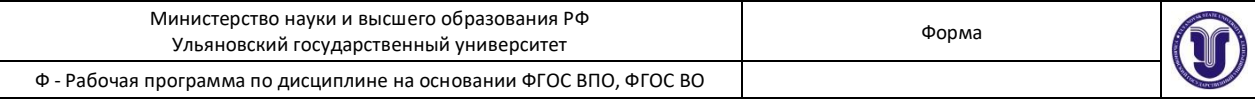

#### 11. УЧЕБНО-МЕТОДИЧЕСКОЕ И **ИНФОРМАЦИОННОЕ** ОБЕСПЕЧЕНИЕ ДИСЦИПЛИНЫ

#### а) Список рекомендуемой литературы

основная

- 1. Информатика для гуманитариев: учебник и практикум для академического бакалавриата / Г. Е. Кедрова [и др.]; под редакцией Г. Е. Кедровой. - Москва: Издательство Юрайт, 2019. - 439 с. - (Бакалавр. Академический курс). -ISBN 978-5-534-01031-2. — Текст : электронный // ЭБС Юрайт [сайт]. -URL: https://urait.ru/bcode/436461
- 2. Гаврилов, М.В. Информатика и информационные технологии: учебник для вузов / М. В. Гаврилов, В. А. Климов. - 4-е изд., перераб. и доп. - Москва: Издательство Юрайт, 2018. - 383 с. - (Высшее образование). - ISBN 978-5-534-Текст : электронный  $06635 - 7.$  $\frac{1}{2}$  and  $\frac{1}{2}$  $\frac{1}{2}$ ЭБС Юрайт [сайт]. URL: https://urait.ru/bcode/428879

#### дополнительная

- 1. Паклина, В. М. Подготовка документов средствами Microsoft Office 2013 : учебнометодическое пособие / В. М. Паклина, Е. М. Паклина. - Екатеринбург : Уральский федеральный университет, ЭБС АСВ, 2014. - 112 с. - ISBN 978-5-7996-1217-7. — Текст: электронный // Электронно-библиотечная система IPR BOOKS: [сайт]. - URL: http://www.iprbookshop.ru/68371.html
- 2. Мокрова, Н. В. Текстовый процессор Microsoft Office Word: практикум / Н. В. Мокрова. — Саратов: Вузовское образование, 2018. — 46 с. — ISBN 978-5-4487-0306-5. — Текст: электронный // Электронно-библиотечная система IPR BOOKS: [сайт]. — URL: http://www.iprbookshop.ru/77154.html

#### учебно-методическая

1. Кондратьева А. С. Методические рекомендации по самостоятельной работе студентов и подготовке к практическим занятиям по курсу «Информатика» / А. С. Кондратьева; УлГУ, ФМИиАТ. - Ульяновск : УлГУ, 2019. - Загл. с экрана; Неопубликованный ресурс. - Электрон. текстовые дан. - Текст : электронный. http://lib.ulsu.ru/MegaPro/Download/MObject/7627

Согласовано:

 $\int_{\pi} \int_{\pi} \sqrt{\frac{1}{\sqrt{1-\frac{1}{n}}}}$ 

**в) Программное обеспечение:**<br>• Операционная система Windows:

Пакет офисных программ Microsoft Office. 1.1. Intervention of the personal contract of the case of the case of the case of the case of the American School School School School School School School School School School School School School School School School Sch

в) Профессиональные базы данных, информационно-справочные системы<br>1. Электронно-библиотечные системы:

1.1. IPROOKS: ЭЛЕКТРОННО-ОИОЛИОГЕЧНАЯ СИСТЕМА : САЙТ / ГРУППА КОМПАНИИ АИ НИ АР МЕДИА. - САРАТОВ,<br>1902 11. – IPRE : НЕГОЛЬБОВ И ОПРОВЛЕНИЕ В ПРИМЕНЕНИЕ ИЗ СЕВЕТЕЛЬНОСТВО И ОПРОВЛЕНИЕ ДА СЕВЕТЕЛЬНОСТВО И ОПРИ (2021). - URL: https://urait.ru. Heroeficience.com/mail/doct/mail/doct/mail/doct/php/. пользователей. - Текст :<br>Электронный.

1.2. ЮРАЙТ: электронно-библиотечная система: сайт / ООО Электронное издательство ЮРАЙТ. -Москва, [2021]. - URL: https://urait.ru. - Режим доступа: для зарегистрир. пользователей. - Текст : электронный.

1.3. Консультант студента: электронно-библиотечная система: сайт / ООО Политехресурс. – Москва, [2021]. – URL: [https://www.studentlibrary.ru/cgi-bin/mb4x.](https://www.studentlibrary.ru/cgi-bin/mb4x) – Режим доступа: для зарегистрир. пользователей. Текст : электронный.

1.4. Консультант врача : электронно-библиотечная система : сайт / ООО Высшая школа организации управления здравоохранением-Комплексный медицинский консалтинг. - Москва, [2021]. - URL:<br>https://www.rosmedlib.ru. - Режим доступа: для зарегистрир. пользователей. - Текст : электронный.

1.5. Большая медицинская библиотека: электронно-библиотечная система: сайт / ООО Букап. - $1.58$  Голек, [2021]. – URL: https://www.books-up.ru/ru/library/. – Режим лоступа: лля завегистии пользователей –  $T$ екст: электронный. – Режим доступа: для зарегистрир. пользователей. – Режим доступа: для зарегистрир. пользователей. – Режим доступа: для зарегистрир. – Режим доступа: для зарегистрир. – Режим доступа: для зарегистрир.

 $\mathbf{r}$ 1.6. URL: https://e.lanbook.com. – Режим доступа: для зарегистрир. пользователей. – Текст : электронный.<br>1.7. Znanium.com : электронно-библиотечная система : сайт / ООО Знаниум. - Москва, [2021]. - URL:

http://znanium.com. - Режим доступа: для зарегистрир. пользователей. - Текст : электронный.

1.8. Clinical Collection : коллекция для медицинских университетов, клиник, медицинских библиотек // EBSCOhost: [портал]. – URL: http://web.b.ebscohost.com/ehost/search/advanced?vid=1&sid=9f57a3e1-1191-414b-8763-e97828f9f7e1%40sessionmgr102. – Режим доступа : для авториз. пользователей. – Текст : электронный.

1.9. Русский язык как иностранный : электронно-образовательный ресурс для иностранных студентов : сайт / ООО Компания «Ай Пи Ар Медиа». – Саратов, [2021]. – URL: https://ros-edu.ru. – Режим доступа: для зарегистрир. пользователей. – Текст : электронный.<br>2. КонсультантПлюс [Электронный ресурс]: справочная правовая система. /ООО «Консультант

Плюс» - Электрон. дан. - Москва: КонсультантПлюс, [2021].<br>3. Базы данных периодических изданий:

3.1. База данных периодических изданий : электронные журналы / ООО ИВИС. - Москва, [2021]. -URL: https://dlib.eastview.com/browse/udb/12. - Режим доступа: для авториз. пользователей. - Текст : **2. Консультант Плюссия правовая система. /**ООО «Консультант ресурс]: справовая система. // ООО «Консультант ресурс

л. еLIBRAR Y.RU: научная электронная оис.<br>Мазива [2021]. - UBL: http://alibrar.up. - Bernin a see Москва, [2021]. – URL: http://elibrary.ru. – Режим доступа: для авториз. пользователей. – Текст: электронный<br>3.3. «Grebennikon»: электронная библиотека / ИД Гребенников. – Москва, [2021]. – URL:

https://id2.action-media.ru/Personal/Products. - Режим доступа : для авториз. пользователей. - Текст :

электронный.<br>4. Национальная электронная библиотека: электронная библиотека: федеральная государственная информационная система: сайт / Министерство культуры РФ; РГБ. - Москва, [2021]. - URL: https://нэб.рф. -Библиотеки. – Пользователей научной библиотеки. – Текст : электронный.<br>5. SMART Imagebase // EBSCOhost : [портал]. – URL:

https://ebsco.smartimagebase.com/?TOKEN=EBSCO-1a2ff8c55aa76d8229047223a7d6dc9c&custid=s6895741. Режим доступа: для авториз. пользователей. – Изображение: электронные.<br>6. Федеральные информационно-образовательные порталы:

6.1. Единое окно доступа к образовательным ресурсам : федеральный портал / учредитель ФГАОУ **4. Национальная электронная библиотека** : электронная библиотека : федеральная

http://www.edu.ru. – Текст : электронный.<br>7. Образовательные ресурсы УлГУ:

7.1. Электронная библиотека УлГУ: модуль АБИС Мега-ПРО / ООО «Дата Экспресс». – URL: **5. SMARTA COMPUTER AND CONSTRUCT IN THE CONSTRUCT CONTROLLY CONTROLLY CONTROLLY CONTROLLY CONTROLLY CONTROLLY CONTROLLY CONTROLLY CONTROLLY CONTROLLY CONTROLLY CONTROLLY CONTROLLY CONTROLLY CONTROLLY CONTROLLY CONTROLLY** электронный.<br>Электронный.

6.1. [Единое окно доступа к образовательным ресурсам](http://window.edu.ru/) : федеральный портал / учредитель ФГАОУ

**7. Образовательные ресурсы УлГУ:**

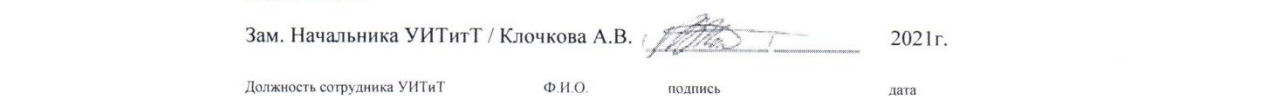

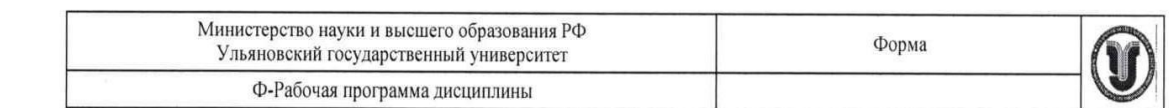

## 12. МАТЕРИАЛЬНО-ТЕХНИЧЕСКОЕ ОБЕСПЕЧЕНИЕ ДИСЦИПЛИНЫ:

Аудитории для проведения лекционных занятий и практических занятий, для выполнения лабораторных работ, для проведения текущего контроля и промежуточной аттестации, групповых и индивидуальных консультаций.

Аудитории укомплектованы специализированной мебелью, учебной доской. Помещения для самостоятельной работы оснащены компьютерной техникой с возможностью подключения к сети «Интернет» и обеспечением доступа к электронной информационно-образовательной среде, электронно-библиотечной системе.

#### 13. СПЕЦИАЛЬНЫЕ УСЛОВИЯ ДЛЯ ОБУЧАЮЩИХСЯ  $\mathbf C$ ОГРАНИЧЕННЫМИ ВОЗМОЖНОСТЯМИ ЗДОРОВЬЯ

В случае необходимости, обучающимся из числа лиц с ограниченными возможностями здоровья (по заявлению обучающегося) могут предлагаться одни из следующих вариантов восприятия информации с учетом их индивидуальных психофизических особенностей:

- для лиц с нарушениями зрения: в печатной форме увеличенным шрифтом; в форме электронного документа; в форме аудиофайла (перевод учебных материалов в аудиоформат); в печатной форме на языке Брайля; индивидуальные консультации с привлечением тифлосурдопереводчика; индивидуальные задания и консультации;

- для лиц с нарушениями слуха: в печатной форме; в форме электронного документа; видеоматериалы с субтитрами; индивидуальные консультации с привлечением сурдопереводчика; индивидуальные задания и консультации;

- для лиц с нарушениями опорно-двигательного аппарата: в печатной форме; в форме электронного документа; в форме аудиофайла; индивидуальные задания и консультации;

необходимости использования учебном процессе B  $\overline{B}$ случае частично/исключительно дистанционных образовательных технологий, организация работы ППС с обучающимися с ОВЗ и инвалидами предусматривается в электронной информационно-образовательной среде с учетом их индивидуальных психофизических особенностей.

Разработчик

полпись

er nunopolose es rap MATC Compartele A.C